### <span id="page-0-1"></span>**hetregress postestimation** — Postestimation tools for hetregress

<span id="page-0-0"></span>[Postestimation commands](#page-0-0) [predict](#page-1-0) [margins](#page-2-0) [Remarks and examples](#page-2-1) [Also see](#page-3-0)

# **Postestimation commands**

The following postestimation commands are available after hetregress:

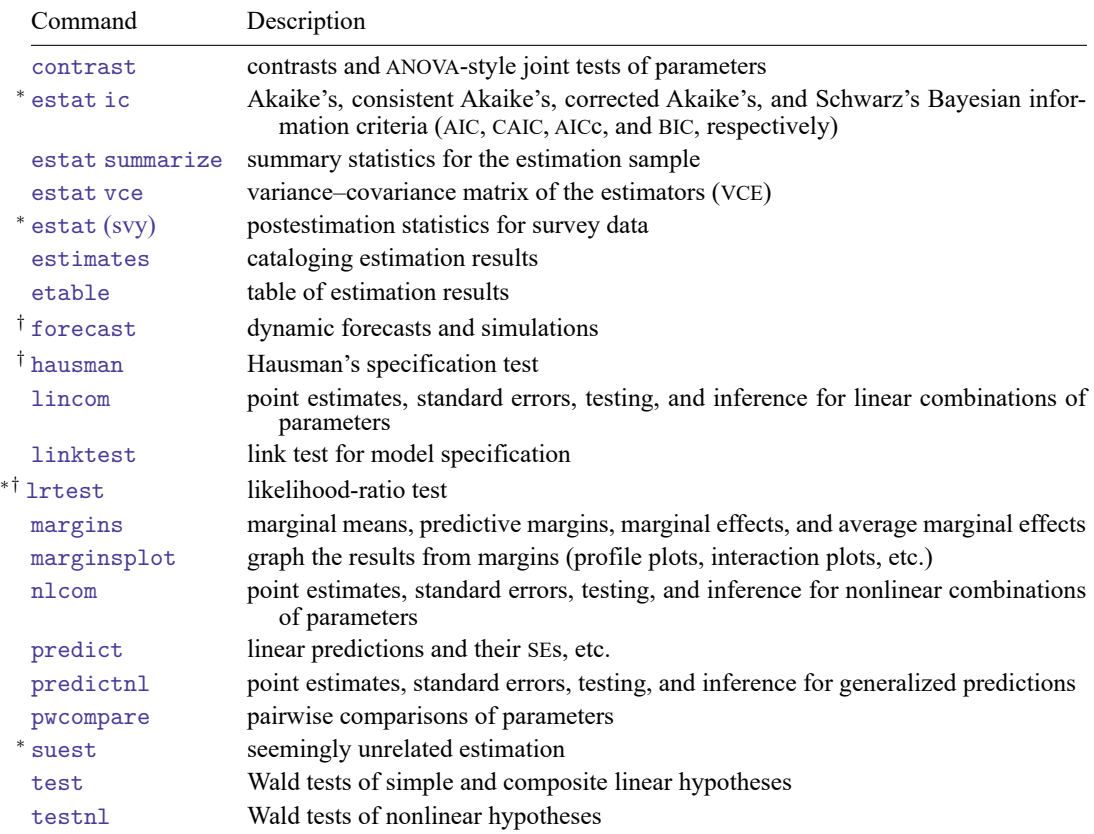

<sup>∗</sup>estat ic, estat (svy), lrtest, and suest are not appropriate after hetregress, twostep.

†forecast, hausman, and lrtest are not appropriate with svy estimation results.

# <span id="page-1-0"></span>**predict**

### **Description for predict**

predict creates a new variable containing predictions such as linear predictions, standard errors, and standard deviations.

#### **Menu for predict**

Statistics > Postestimation

#### **Syntax for predict**

After ML or two-step

```
predict [type ] newvar [if ] [in ] [ , statistic ]
```
After ML

```
predict [type ] stub* [if ] [in ], scores
```
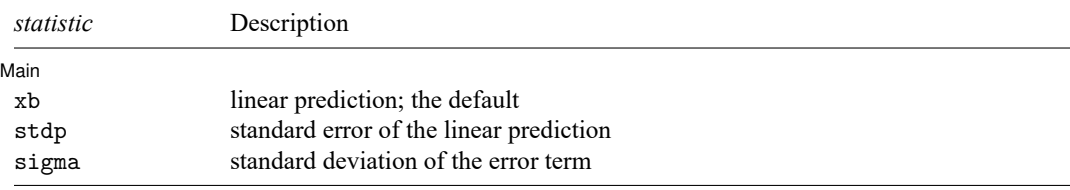

These statistics are available both in and out of sample; type predict ... if e(sample) ... if wanted only for the estimation sample.

## **Options for predict**

∫ Main Main <u>the community of the community of the community of the community of the community of the community of the community of the community of the community of the community of the community of the community of the communit</u>

 $\overline{a}$ 

xb, the default, calculates the linear prediction.

stdp calculates the standard errors of the linear prediction.

sigma calculates the standard deviations of the error term.

scores calculates equation-level score variables.

The first new variable will contain the derivative of the log likelihood with respect to the regression equation,  $\partial \ln L / \partial(\mathbf{x}_i \boldsymbol{\beta})$ .

The second new variable will contain the derivative of the log likelihood with respect to the scale equation (lnsigma2),  $\partial \ln L / \partial(z_i \alpha)$ .

## <span id="page-2-0"></span>**margins**

#### **Description for margins**

margins estimates margins of response for linear predictions and of standard deviations.

#### **Menu for margins**

Statistics > Postestimation

#### **Syntax for margins**

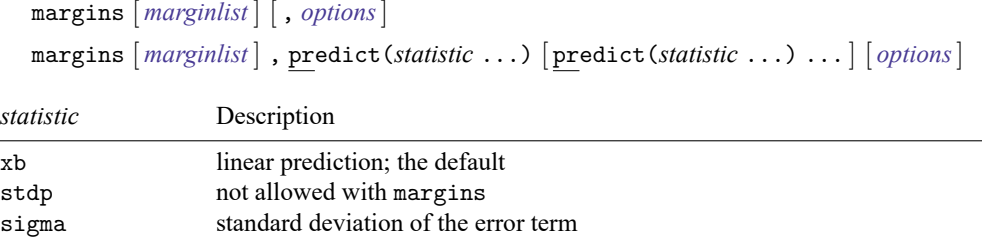

Statistics not allowed with margins are functions of stochastic quantities other than e(b).

<span id="page-2-1"></span>For the full syntax, see [R] **[margins](https://www.stata.com/manuals/rmargins.pdf#rmargins)**.

## **Remarks and examples**

Once you have fit a heteroskedastic regression model, you can use the predict command to obtain the predicted values both for the estimation sample and for other samples; see **[**U**[\] 20 Estimation and](https://www.stata.com/manuals/u20.pdf#u20Estimationandpostestimationcommands) [postestimation commands](https://www.stata.com/manuals/u20.pdf#u20Estimationandpostestimationcommands)** and [R] **[predict](https://www.stata.com/manuals/rpredict.pdf#rpredict)**. predict without arguments calculates the linear prediction from the fitted model  $\mathbf{x}_i \mathbf{b}$ , where  $\mathbf{x}_i$  are the independent variables in the *j*th observation and **b** is the estimated parameter vector for the mean model. With the stdp option, predict calculates the standard error of the linear prediction. With the sigma option, predict calculates the predicted standard deviations of the error term,  $\hat{\sigma}_j = \exp(0.5 \times \mathbf{z}_i \mathbf{a})$ , where **g** is the estimated parameter vector for the variance model.

#### Example 1: Predicting heteroskedastic standard deviation

We can use predict to compute the predicted values of the standard deviations for female and male faculty based on the model from [example 2](https://www.stata.com/manuals/rhetregress.pdf#rhetregressRemarksandexamplesex2) in [R] **[hetregress](https://www.stata.com/manuals/rhetregress.pdf#rhetregress)**.

```
. use https://www.stata-press.com/data/r19/salary
(DeMaris (2004) - Faculty salaries)
. hetregress salary i.female##(c.priorexp c.yrrank c.yrbg c.salfac),
> het(i.female) twostep
 (output omitted )
. predict sigma, sigma
. tabulate female, summarize(sigma)
            Summary of Heteroskedastic standard
1 = female; deviation<br>0 = male = Mean Std. dev
                   Mean Std. dev. Freq.
         0 7741.8481 0 511
         1 5828.6973 0 214
     Total 7177.1388 873.22924 725
```
The predicted standard deviation for male faculty is  $7742/5829 \approx 1.3$  times the size for female faculty. We could have obtained the same results using margins with the predict(sigma) option.

 $\triangleleft$ 

◁

#### Example 2: Marginal means

We can use margins to compute the adjusted mean salary for male and female faculty when other factors are fixed at their means:

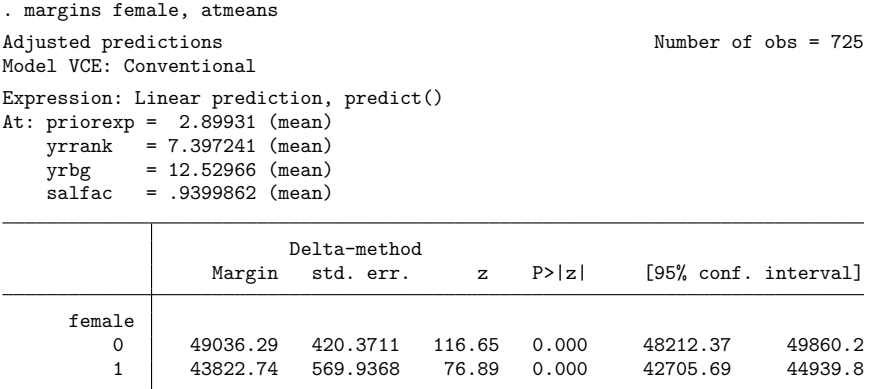

If everyone in the population were male faculty while holding all other factors at their mean values, the average salary would be \$49,036. If, instead, everyone were female faculty, the average salary would be \$43,823.

#### <span id="page-3-0"></span>**Also see**

[R] **[hetregress](https://www.stata.com/manuals/rhetregress.pdf#rhetregress)** — Heteroskedastic linear regression

**[**U**[\] 20 Estimation and postestimation commands](https://www.stata.com/manuals/u20.pdf#u20Estimationandpostestimationcommands)**

Stata, Stata Press, and Mata are registered trademarks of StataCorp LLC. Stata and Stata Press are registered trademarks with the World Intellectual Property Organization of the United Nations. StataNow and NetCourseNow are trademarks of StataCorp LLC. Other brand and product names are registered trademarks or trademarks of their respective companies. Copyright © 1985–2025 StataCorp LLC, College Station, TX, USA. All rights reserved.

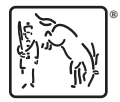

For suggested citations, see the FAQ on [citing Stata documentation.](https://www.stata.com/support/faqs/resources/citing-software-documentation-faqs/)